12-3. ログイン/取引パスワードを変更したい [Q&A]

## 1.ログインパスワードを変更したい

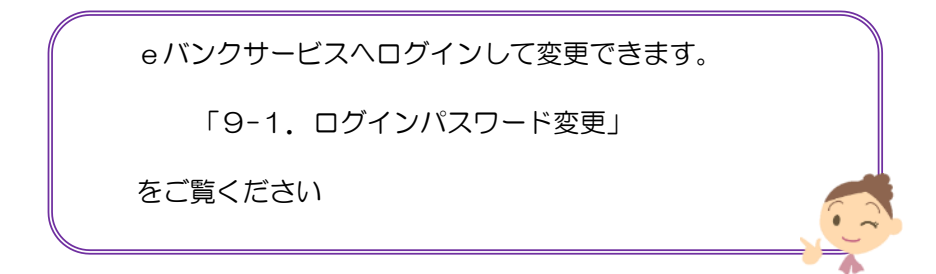

## 2. 取引パスワードを変更したい

(注)ログインパスワードも変更する必要があります。

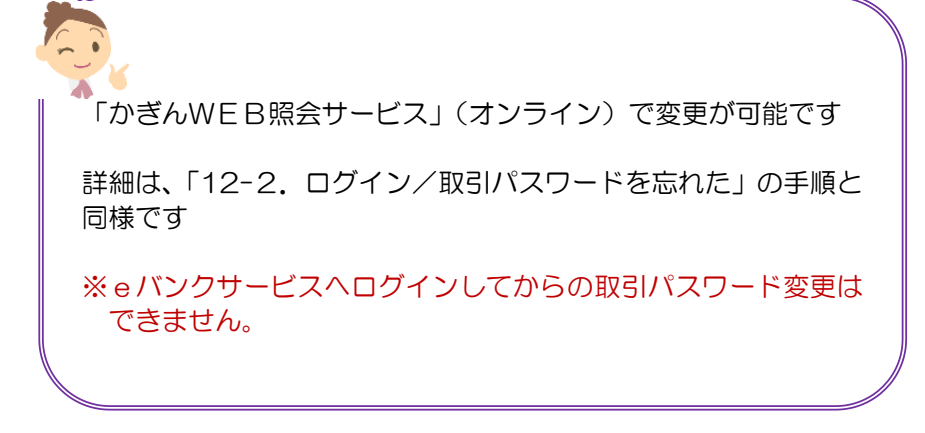

1